Документ подписан простой электронной подписью Информация о владельце: ФИО: Макаренко Елена Николаевна Должность: Ректор

Дата подписания: 15.04.2021 15:58:19 ИЙНИСТЕРСТВО Образования и науки Российской Федерации Уникальный програ<u>ммный клю</u>ч: c098bc0c1041cb2a4cf926cf171d6715d99a6ae00adc8e27b55cbe1e2dbd7c78

«Ростовский государственный экономический университет (РИНХ)»

**УТВЕРЖДАЮ** Первый проректор проректор по учебной работе Алиф Н.Г. Кузнецов «01» июня 2018 г.

Рабочая программа дисциплины Создание Web-представительства

по профессионально-образовательной программе направление 10.03.01 "Информационная безопасность" профиль 10.03.01.02 "Организация и технология защиты информации"

Квалификация

Бакалавр

Ростов-на-Дону 2018 г.

### Информационных систем и прикладной информатики

Распределение часов дисциплины по семестрам

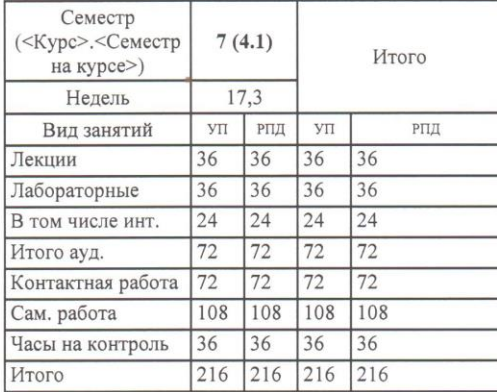

## **ОСНОВАНИЕ**

Федеральный государственный образовательный стандарт высшего образования по направлению подготовки 10.03.01 Информационная безопасность (уровень бакалавриата) (приказ Минобрнауки России от 01.12.2016г. №1515)

Рабочая программа составлена

по профессионально-образовательной программе направление 10.03.01 "Информационная безопасность" профиль 10.03.01.02 "Организация и технология защиты информации"

Учебный план утвержден учёным советом вуза от 27.03.2018 протокол № 10.

m

Программу составил (и): к.э.н., доцент, Аручиди Н.А.

Зав. кафедрой д.э.н., доц., Шполянская И.Ю.

Методическим советом направления  $\kappa.\phi$ .-м.н., доцент, Карасев Д.Н.

Отделом образовательных программ и планирования учебного процесса Торопова Т.В.

 $-30.05.2018.$ Toesel

22.05/2018.

Aspen

 $29.05.2018.$ 

Проректором по учебно-методической работе Джуха В.М.

 $31.05.2018$ 

#### **Визирование РПД для исполнения в очередном учебном году**

Отдел образовательных программ и планирования учебного процесса Торопова Т.В.

> Рабочая программа пересмотрена, обсуждена и одобрена для исполнения в 2019-2020 учебном году на заседании

#### кафедры **Информационных систем и прикладной информатики**

*\_\_\_\_\_\_\_\_\_\_\_\_\_\_\_\_\_*

Зав. кафедрой д.э.н., доц., Шполянская И.Ю.

Программу составил *к.э.н., доцент, Аручиди Н.А. \_\_\_\_\_\_\_\_\_\_\_\_\_\_\_\_\_*

## **Визирование РПД для исполнения в очередном учебном**

**году**

Отдел образовательных программ и планирования учебного процесса Торопова Т.В.

(и):

(и):

 $\sum_{i=1}^{n}$ 

Рабочая программа пересмотрена, обсуждена и одобрена для исполнения в 2020-2021 учебном году на заседании

#### кафедры **Информационных систем и прикладной информатики**

Зав. кафедрой д.э.н., доц., Шполянская И.Ю. \_\_\_\_\_

Программу составил *к.э.н., доцент, Аручиди Н.А. \_\_\_\_\_\_\_\_\_\_\_\_\_\_\_\_\_*

### **Визирование РПД для исполнения в очередном учебном**

**году**

Отдел образовательных программ и планирования учебного процесса Торопова Т.В.

Рабочая программа пересмотрена, обсуждена и одобрена для исполнения в 2021-2022 учебном году на заседании

#### кафедры **Информационных систем и прикладной информатики**

Зав. кафедрой д.э.н., доц., Шполянская И.Ю.

Программу составил *к.э.н., доцент, Аручиди Н.А. \_\_\_\_\_\_\_\_\_\_\_\_\_\_\_\_\_*

### **Визирование РПД для исполнения в очередном учебном**

**году**

Отдел образовательных программ и планирования учебного процесса Торопова Т.В.

Рабочая программа пересмотрена, обсуждена и одобрена для исполнения в 2022-2023 учебном году на заседании

### кафедры **Информационных систем и прикладной информатики**

Зав. кафедрой д.э.н., доц., Шполянская И.Ю. Программу составил *к.э.н., доцент, Аручиди Н.А.* 

## 1. ЦЕЛИ ОСВОЕНИЯ ДИСЦИПЛИНЫ

ознакомление обучающихся с возможностью создания электронного представительства фирмы, которая бы  $1.1$ правильно и своевременно отражала изменения внешней среды, могла предсказывать возможные альтернативные последствия разных стратегий и оперативно информировала об изменениях, тактических и стратегических инициативах фирмы в области электронного бизнеса.

1.2 Задачи: дать студентам знания по теории современных web-технологий; изучить основы разработки webпредставительства, стратегии и направления развития web-индустрии, подходы и популярные концепции разработки сайтов; ознакомить с программами для разработки Web-страниц, CGI-скриптами, языками программирования, Web-конструкторами, Web-роботами, инструментами создания Web-представительства, программами дизайна Web-представительства; привить практические навыки построения интерфейса, выбора базы данных, определения структуры Web-представительства, создания Web-представительства.

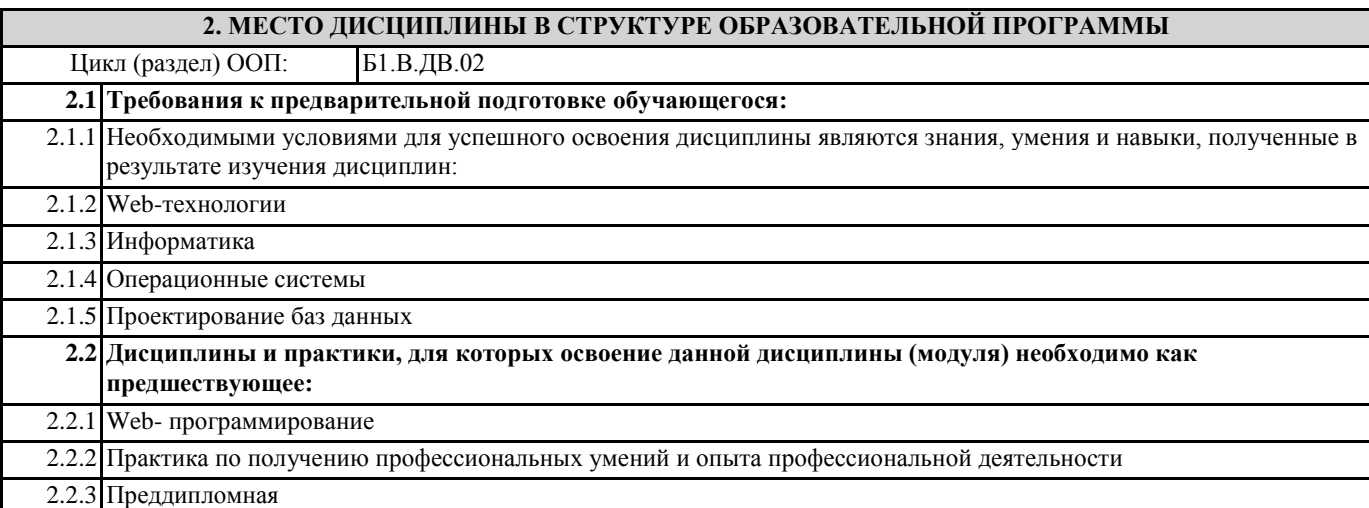

### 3. ТРЕБОВАНИЯ К РЕЗУЛЬТАТАМ ОСВОЕНИЯ ДИСЦИПЛИНЫ

ПК-5: способностью принимать участие в организации и сопровождении аттестации объекта информатизации по требованиям безопасности информации

Знать:

принцип работы сети Интернет

Уметь:

разрабатывать электронные порталы различной сложности, средствами HTML и JavaScript размещать их на сервере WWW

Владеть:

технологией создания web-сайтов

ПК-6: способностью принимать участие в организации и проведении контрольных проверок работоспособности и эффективности применяемых программных, программно-аппаратных и технических средств защиты информации Знать:

виды электронных порталов, их назначение, структуру, функции

Уметь:

разрабатывать электронные порталы различной сложности, средствами HTML и JavaScript размещать их на сервере WWW

### Владеть:

принципами контент-инжиниринга

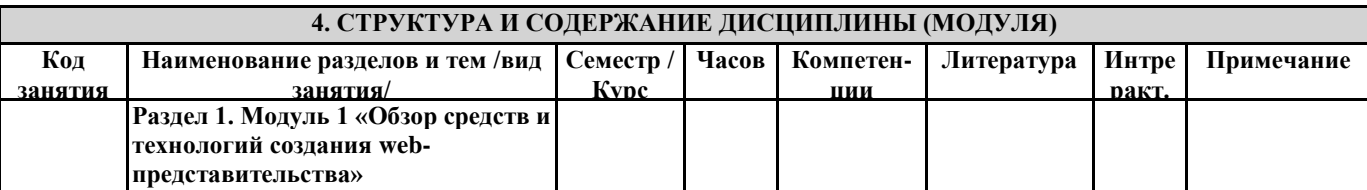

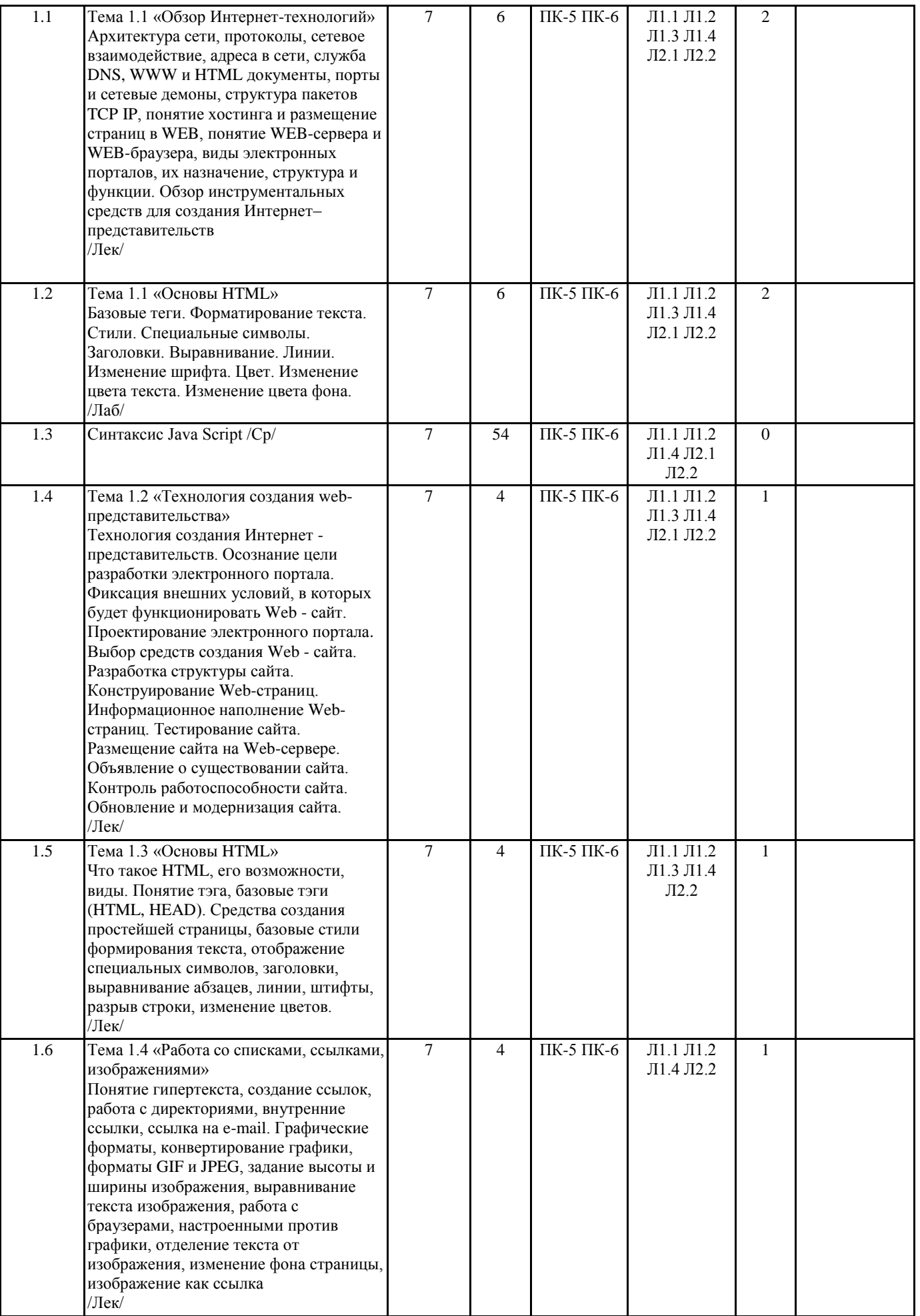

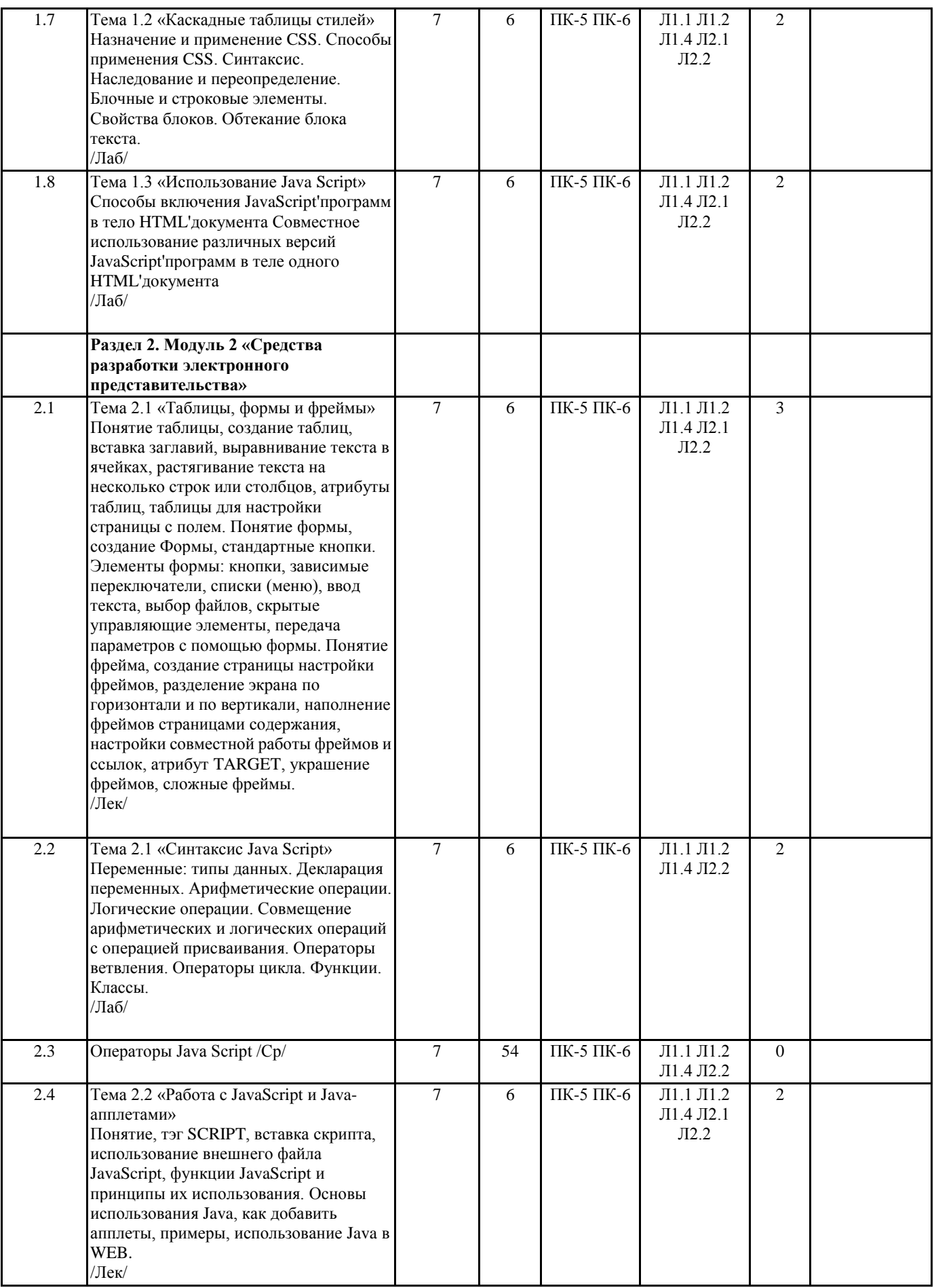

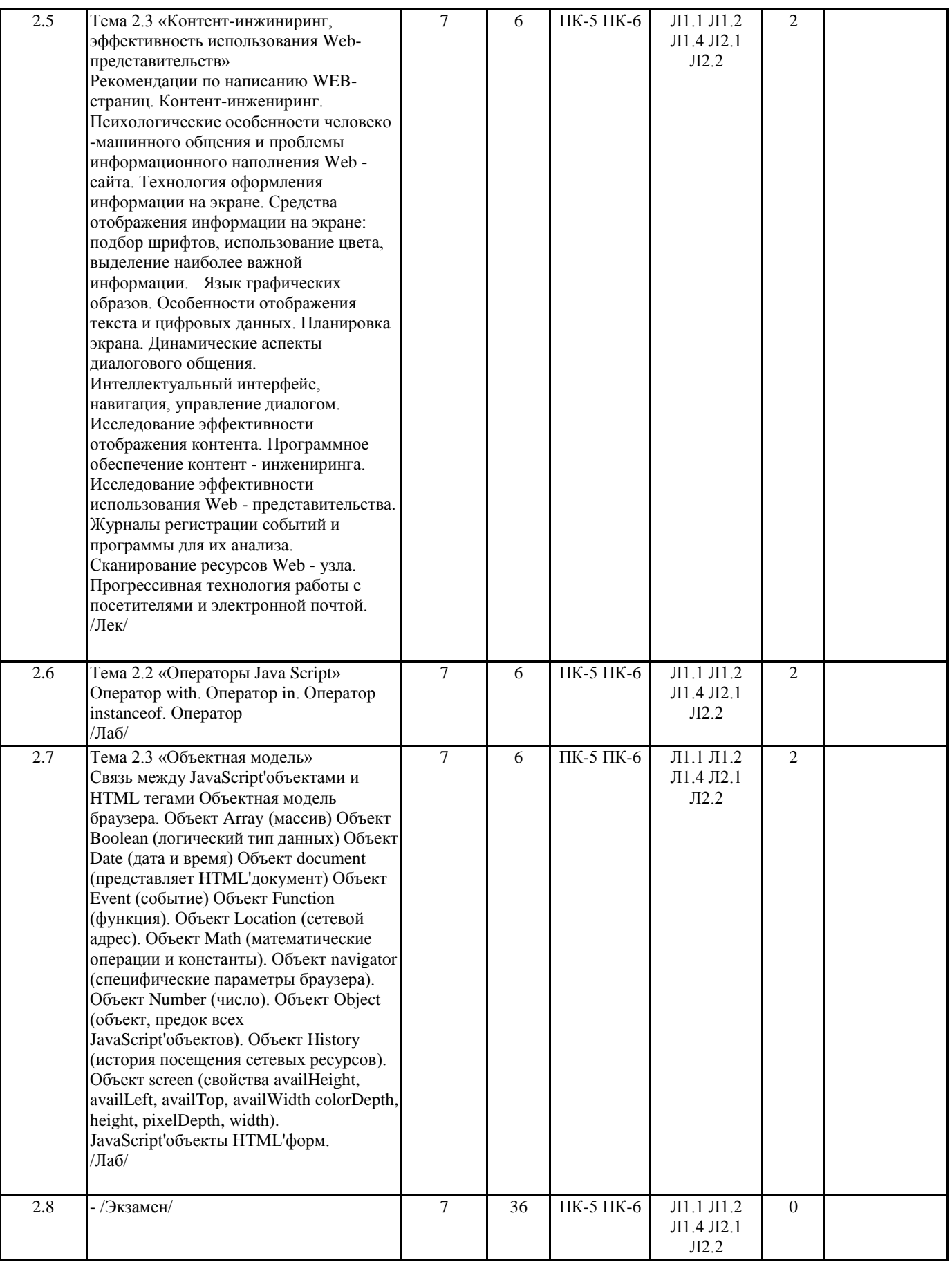

## **5. ФОНД ОЦЕНОЧНЫХ СРЕДСТВ**

## **5.1. Фонд оценочных средств для проведения промежуточной аттестации**

Вопросы к экзамену:

1) Интернет-технологии. Виды интернет-технологий

- 2) Клиентские интернет-технологии
- 3) Возможности языка JavaScript
- 4) Взаимодействие Javascript-программы с объектами браузера. DOM

5) Серверные интернет-технологии

- 6) Технология CGI. Особенности серверного программирования
- 7) Возможности гипертекстового препроцессора РНР
- 8) Построение приложений в системе РНР с использованием баз данных
- 9) Взаимодействие между страницами в РНР
- 10) Взаимодействие с web-формами в системе PHP
- 11) Пакет разработчика Denver. Состав, возможности, использование.
- 12) Расширяемый язык разметки XML
- 13) Синтаксис языка XML, требования к XML-документам.
- 14) Основные спецификации XML
- 15) Использование стилевых таблиц XSLT для отображения XML-документов
- 16) Работа с XML-документами с помощью модели DOM
- 17) Системы управления контентом (CMS)
- 18) CMS Joomla! Назначение, возможности, принципы работы
- 19) Расширение возможностей CMS Joomla! Шаблоны, модули, компоненты
- 20) Построение компонентов Joomla! на основе паттерна MVC

#### 5.2. Фонд оценочных средств для проведения текущего контроля

Структура и содержание фонда оценочных средств представлены в Приложении 1 к РП дисциплины

### 6. УЧЕБНО-МЕТОДИЧЕСКОЕ И ИНФОРМАЦИОННОЕ ОБЕСПЕЧЕНИЕ ДИСЦИПЛИНЫ (МОДУЛЯ)

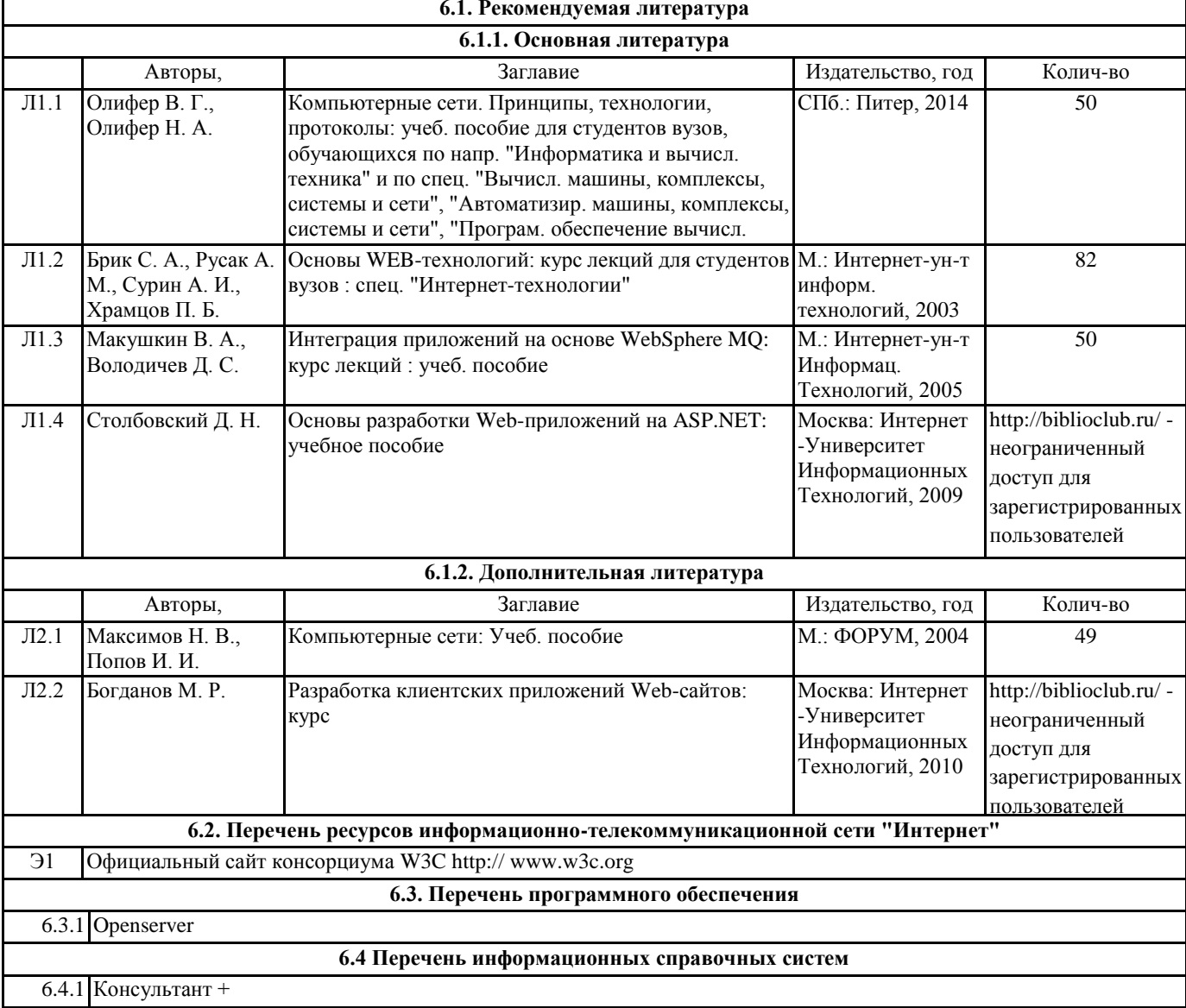

## 7. МАТЕРИАЛЬНО-ТЕХНИЧЕСКОЕ ОБЕСПЕЧЕНИЕ ДИСЦИПЛИНЫ (МОДУЛЯ)

7.1 Помещения для проведения всех видов работ, предусмотренных учебным планом, укомплектованы необходимой специализированной учебной мебелью и техническими средствами обучения. Для проведения лекционных занятий используется демонстрационное оборудование. Лабораторные занятия проводятся в компьютерных классах, рабочие места в которых оборудованы необходимыми лицензионными программными средствами и выходом в Интернет.

## **8. МЕТОДИЧЕСТКИЕ УКАЗАНИЯ ДЛЯ ОБУЧАЮЩИХСЯ ПО ОСВОЕНИЮ ДИСЦИПЛИНЫ (МОДУЛЯ)**

Методические указания к дисциплине представлены в приложении 2 к РП

Приложение 1 к рабочей программе

Министерство образования и науки Российской Федерации Федеральное государственное бюджетное образовательное учреждение высшего образования «Ростовский государственный экономический университет (РИНХ)»

> Рассмотрено и одобрено на заседании кафедры Информационных систем и прикладной информатики Протокол № 11 от 22,05.2018\_ г. Зав. кафедрой Ар Шполянская И.Ю.

## ФОНД ОЦЕНОЧНЫХ СРЕДСТВ ПО ДИСЦИПЛИНЕ

Создание Web-представительства

Направление подготовки 10.03.01 Информационная безопасность

Профиль 10.03.01.02 Организация и технология защиты информации

> Уровень образования Бакалавриат

Составитель

Аручиди Н.А. доцент к.э.н. -(подпись) Ф.И.О., должность, ученая степень, ученое звание

Ростов-на-Дону, 2018

## **Оглавление**

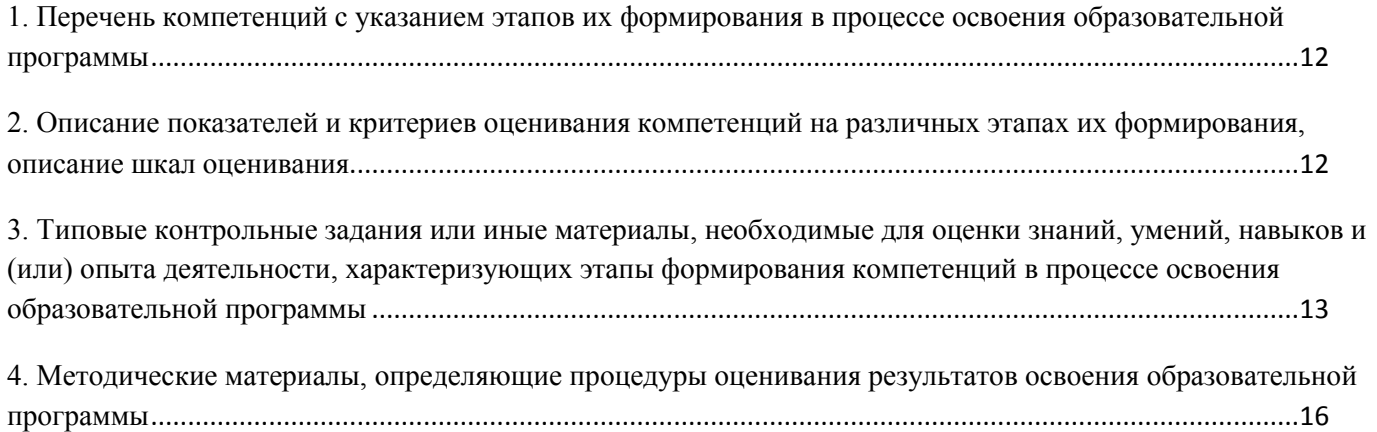

# <span id="page-11-0"></span>1. Перечень компетенций с указанием этапов их формирования в процессе освоения образовательной программы

Перечень компетенций с указанием этапов их формирования представлен в п. 3. «Требования к результатам освоения дисциплины» рабочей программы дисциплины.

# <span id="page-11-1"></span>2. Описание показателей и критериев оценивания компетенций на различных этапах их формирования, описание шкал оценивания

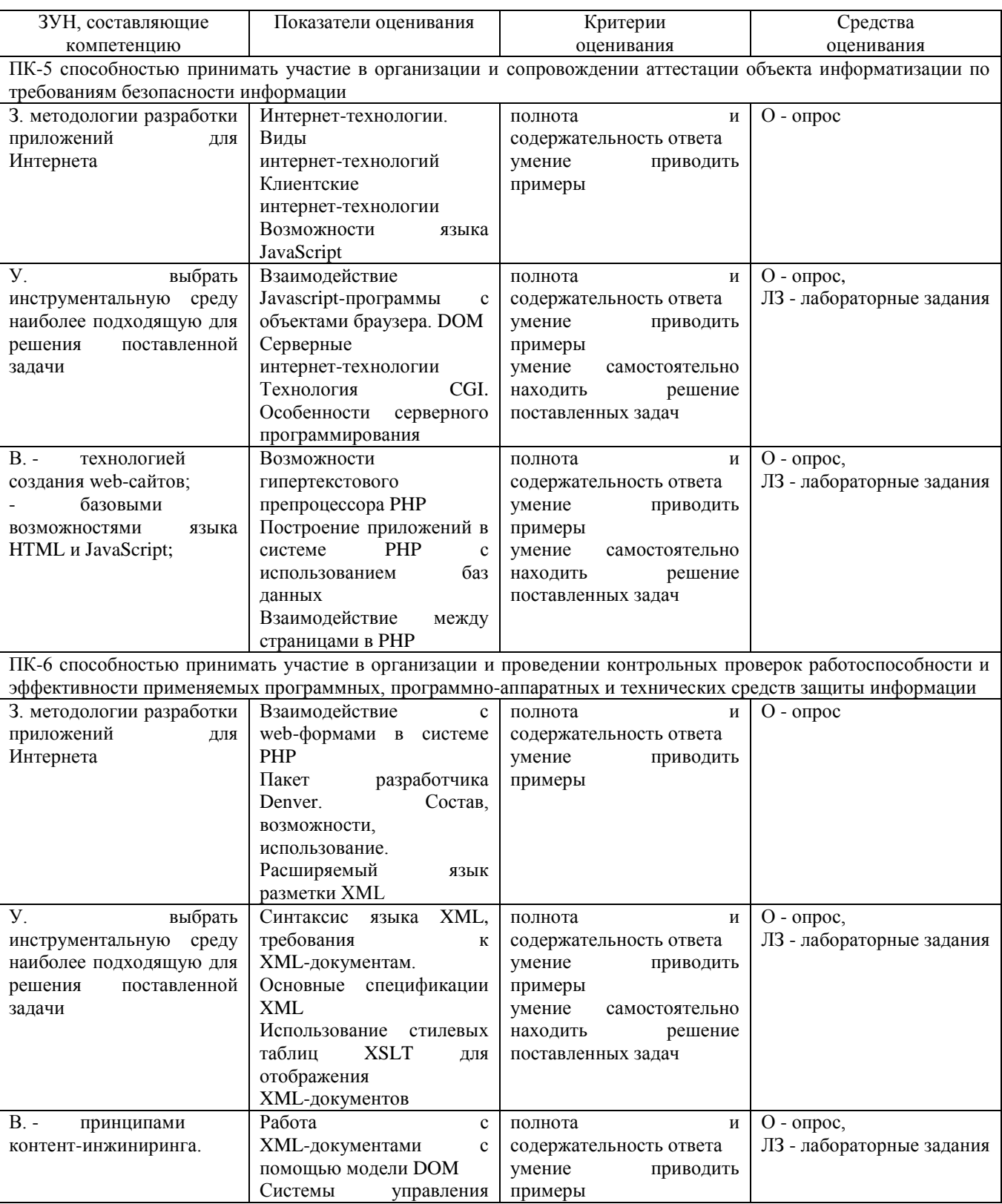

## 2.1 Показатели и критерии оценивания компетенций:

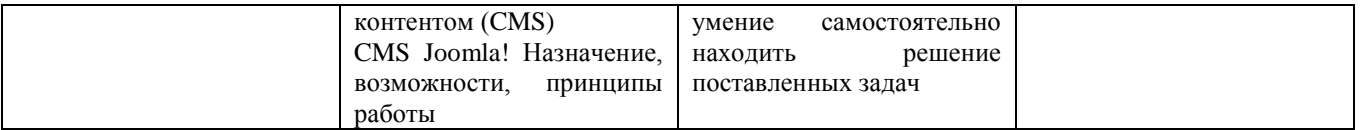

2.2 Шкалы оценивания:

Текущий контроль успеваемости и промежуточная аттестация осуществляется в рамках накопительной балльно-рейтинговой системы в 100-балльной шкале:

84-100 баллов (оценка «отлично»)

67-83 баллов (оценка «хорошо»)

50-66 баллов (оценка «удовлетворительно»)

0-49 баллов (оценка «неудовлетворительно»)

# <span id="page-12-0"></span>**3. Типовые контрольные задания или иные материалы, необходимые для оценки знаний, умений, навыков и (или) опыта деятельности, характеризующих этапы формирования компетенций в процессе освоения образовательной программы**

В разделе приводятся типовые варианты оценочных средств: вопросы к экзамену, задания для опроса, лабораторные задания.

## **Вопросы к экзамену по дисциплине Создание Web-представительства**

1) Интернет-технологии. Виды интернет-технологий

2) Клиентские интернет-технологии

3) Возможности языка JavaScript

4) Взаимодействие Javascript-программы с объектами браузера. DOM

5) Серверные интернет-технологии

6) Технология CGI. Особенности серверного программирования

7) Возможности гипертекстового препроцессора PHP

8) Построение приложений в системе PHP с использованием баз данных

9) Взаимодействие между страницами в PHP

10) Взаимодействие с web-формами в системе PHP

11) Пакет разработчика Denver. Состав, возможности, использование.

12) Расширяемый язык разметки XML

13) Синтаксис языка XML, требования к XML-документам.

14) Основные спецификации XML

15) Использование стилевых таблиц XSLT для отображения XML-документов

16) Работа с XML-документами с помощью модели DOM

17) Системы управления контентом (CMS)

18) CMS Joomla! Назначение, возможности, принципы работы

19) Расширение возможностей CMS Joomla! Шаблоны, модули, компоненты

20) Построение компонентов Joomla! на основе паттерна MVC

21) Шаблоны CMS Joomla! Принципы построение, структура

22) Технология Ajax. Принципы, возможности, преимущества.

*Критерии оценивания:*

- 84-100 баллов (оценка «отлично») – изложенный материал фактически верен, наличие глубоких исчерпывающих знаний в объеме пройденной программы дисциплины в соответствии с поставленными программой курса целями и задачами обучения; правильные, уверенные действия по применению полученных знаний на практике, грамотное и логически стройное изложение материала при ответе, усвоение основной и знакомство с дополнительной литературой;

- 67-83 баллов (оценка «хорошо») – наличие твердых и достаточно полных знаний в объеме пройденной программы дисциплины в соответствии с целями обучения, правильные действия по применению знаний на практике, четкое изложение материала, допускаются отдельные логические

и стилистические погрешности, обучающийся усвоил основную литературу, рекомендованную в рабочей программе дисциплины;

- 50-66 баллов (оценка удовлетворительно) – наличие твердых знаний в объеме пройденного курса в соответствии с целями обучения, изложение ответов с отдельными ошибками, уверенно исправленными после дополнительных вопросов; правильные в целом действия по применению знаний на практике;

- 0-49 баллов (оценка неудовлетворительно) - ответы не связаны с вопросами, наличие грубых ошибок в ответе, непонимание сущности излагаемого вопроса, неумение применять знания на практике, неуверенность и неточность ответов на дополнительные и наводящие вопросы.

## Задания для опроса по дисциплине Создание Web-представительства

Вариант 1 Интернет-технологии. Виды интернет-технологий Клиентские интернет-технологии Возможности языка JavaScript

Вариант 2

Взаимодействие Javascript-программы с объектами браузера. DOM Серверные интернет-технологии Технология CGI. Особенности серверного программирования

Вариант 3

Возможности гипертекстового препроцессора РНР Построение приложений в системе РНР с использованием баз данных Взаимодействие между страницами в РНР

Вариант 4 Взаимодействие с web-формами в системе PHP Пакет разработчика Denver. Состав, возможности, использование. Расширяемый язык разметки XML

Вариант 5 Синтаксис языка XML, требования к XML-документам. Основные спецификации XML Использование стилевых таблиц XSLT для отображения XML-документов

Вариант 6 Работа с XML-документами с помощью модели DOM Системы управления контентом (CMS) CMS Joomla! Назначение, возможности, принципы работы

Вариант 7 Расширение возможностей CMS Joomla! Шаблоны, модули, компоненты Построение компонентов Joomla! на основе паттерна MVC Шаблоны CMS Joomla! Принципы построение, структура

## Критерии оиенивания:

- 84-100 баллов (оценка «отлично») – изложенный материал фактически верен, наличие глубоких исчерпывающих знаний в объеме пройденной программы дисциплины в соответствии с поставленными программой курса целями и задачами обучения; правильные, уверенные действия по применению полученных знаний на практике, грамотное и логически стройное изложение материала при ответе, усвоение основной и знакомство с дополнительной литературой;

- 67-83 баллов (оценка «хорошо») - наличие твердых и достаточно полных знаний в объеме пройденной программы дисциплины в соответствии с целями обучения, правильные действия по применению знаний на практике, четкое изложение материала, допускаются отдельные логические

и стилистические погрешности, обучающийся усвоил основную литературу, рекомендованную в рабочей программе дисциплины;

- 50-66 баллов (оценка удовлетворительно) – наличие твердых знаний в объеме пройденного курса в соответствии с целями обучения, изложение ответов с отдельными ошибками, уверенно исправленными после дополнительных вопросов; правильные в целом действия по применению знаний на практике;

- 0-49 баллов (оценка неудовлетворительно) – ответы не связаны с вопросами, наличие грубых ошибок в ответе, непонимание сущности излагаемого вопроса, неумение применять знания на практике, неуверенность и неточность ответов на дополнительные и наводящие вопросы.

## **Лабораторные задания по дисциплине Создание Web-представительства**

## Лабораторная работа №1

Базовые теги. Форматирование текста. Стили. Специальные символы. Заголовки. Выравнивание. Линии. Изменение шрифта. Цвет. Изменение цвета текста. Изменение цвета фона.

### Лабораторная работа №2

Назначение и применение CSS. Способы применения CSS. Синтаксис. Наследование и переопределение. Блочные и строковые элементы. Свойства блоков. Обтекание блока текста.

### Лабораторная работа №3

Способы включения JavaScript'программ в тело HTML'документа Совместное использование различных версий JavaScript'программ в теле одного HTML'документа

## Лабораторная работа №4

Переменные: типы данных. Декларация переменных. Арифметические операции. Логические операции. Совмещение арифметических и логических операций с операцией присваивания. Операторы ветвления. Операторы цикла. Функции. Классы.

### Лабораторная работа №5

Оператор with. Оператор in. Оператор instanceof. Оператор typeof. Оператор new. Оператор delete. Ключевое слово this.

### Лабораторная работа №6

Связь между JavaScript'объектами и HTML тегами Объектная модель браузера. Объект Array (массив) Объект Boolean (логический тип данных) Объект Date (дата и время) Объект document (представляет HTML'документ) Объект Event (событие) Объект Function (функция). Объект Location (сетевой адрес). Объект Math (математические операции и константы). Объект navigator (специфические параметры браузера). Объект Number (число). Объект Object (объект, предок всех JavaScript'объектов). Объект History (история посещения сетевых ресурсов). Объект screen (свойства availHeight, availLeft, availTop, availWidth colorDepth, height, pixelDepth, width). JavaScript'объекты HTML'форм.

### 2. Методические рекомендации по выполнению лабораторных работ

Лабораторные работы выполняются с учетом приобретенных знаний по предшествующим дисциплинам, теоретического материала дисциплины, с помощью и консультациями (при необходимости) преподавателя на занятиях.

### 3. Критерии оценки:

- 84-100 баллов (оценка «отлично») – изложенный материал фактически верен, наличие глубоких исчерпывающих знаний в объеме пройденной программы дисциплины в соответствии с поставленными программой курса целями и задачами обучения; правильные, уверенные действия по применению полученных знаний на практике, грамотное и логически стройное изложение материала при ответе, усвоение основной и знакомство с дополнительной литературой;

- 67-83 баллов (оценка «хорошо») – наличие твердых и достаточно полных знаний в объеме пройденной программы дисциплины в соответствии с целями обучения, правильные действия по применению знаний на практике, четкое изложение материала, допускаются отдельные логические и стилистические погрешности, обучающийся усвоил основную литературу, рекомендованную в рабочей программе дисциплины;

- 50-66 баллов (оценка удовлетворительно) – наличие твердых знаний в объеме пройденного курса в соответствии с целями обучения, изложение ответов с отдельными ошибками, уверенно исправленными после дополнительных вопросов; правильные в целом действия по применению знаний на практике;

- 0-49 баллов (оценка неудовлетворительно) – ответы не связаны с вопросами, наличие грубых ошибок в ответе, непонимание сущности излагаемого вопроса, неумение применять знания на практике, неуверенность и неточность ответов на дополнительные и наводящие вопросы.

# <span id="page-15-0"></span>**4. Методические материалы, определяющие процедуры оценивания результатов освоения образовательной программы**

Процедуры оценивания включают в себя текущий контроль и промежуточную аттестацию.

**Текущий контроль** успеваемости проводится с использованием оценочных средств, представленных в п. 3 данного приложения. Результаты текущего контроля доводятся до сведения студентов до промежуточной аттестации.

**Промежуточная аттестация** проводится в форме экзамена.

Экзамен проводится по расписанию экзаменационной сессии в устном виде. Количество вопросов в экзаменационном задании – 3. Объявление результатов производится в день экзамена. Результаты аттестации заносятся в экзаменационную ведомость и зачетную книжку студента. Студенты, не прошедшие промежуточную аттестацию по графику сессии, должны ликвидировать задолженность в установленном порядке.

Приложение 2 к рабочей программе

Министерство образования и науки Российской Федерации Федеральное государственное бюджетное образовательное учреждение высшего образования «Ростовский государственный экономический университет (РИНХ)»

> Рассмотрено и одобрено на заседании кафедры Информационных систем и прикладной информатики Проток6л № 11 от 22.05.2018 г. Зав. кафедрой *лист* Шполянская И.Ю.

# МЕТОДИЧЕСКИЕ УКАЗАНИЯ ПО ОСВОЕНИЮ ДИСЦИПЛИНЫ

Создание Web-представительства

Направление подготовки

10.03.01 Информационная безопасность

Профиль

10.03.01.02 Организация и технология защиты информации

Уровень образования

Бакалавриат

Составитель

(подпись)

Аручиди Н.А. доцент к.э.н. -Ф.И.О., должность, ученая степень, ученое звание

Ростов-на-Дону, 2018

Методические указания по освоению дисциплины «Создание Web-представительства» адресованы студентам всех форм обучения.

Учебным планом по направлению подготовки 10.03.01 «Информационная безопасность» предусмотрены следующие виды занятий:

лекционные

лабораторные

В ходе лекционных занятий рассматриваются основные теоретические вопросы, даются рекомендации для самостоятельной работы и подготовке к лабораторным занятиям.

При подготовке к лабораторным занятиям каждый студент должен:

– изучить рекомендованную учебную литературу;

– изучить конспекты лекций;

– подготовить ответы на все вопросы по изучаемой теме;

– письменно решить домашнее задание, рекомендованные преподавателем при изучении каждой темы.

По согласованию с преподавателем студент может подготовить реферат, доклад или сообщение по теме занятия. В процессе подготовки к лабораторным занятиям студенты могут воспользоваться консультациями преподавателя.

Вопросы, не рассмотренные на аудиторных занятиях, должны быть изучены студентами в ходе самостоятельной работы. Контроль самостоятельной работы студентов над учебной программой курса осуществляется в ходе занятий методом устного опроса или контрольной работы. В ходе самостоятельной работы каждый студент обязан прочитать основную и по возможности дополнительную литературу по изучаемой теме, дополнить конспекты недостающим материалом, выписками из рекомендованных первоисточников. Выделить непонятные термины, найти их значение в энциклопедических словарях.

Студент должен готовиться к предстоящим лабораторным занятиям по всем, обозначенным в рабочей программе дисциплины вопросам.

При реализации различных видов учебной работы используются разнообразные (в т.ч. интерактивные) методы обучения, в частности:

- интерактивная доска для подготовки и проведения лекционных занятий;

- размещение материалов курса в системе дистанционного обучения http://do.rsue.ru.

Для подготовки к занятиям, текущему контролю и промежуточной аттестации студенты могут воспользоваться электронной библиотекой ВУЗа [http://library.rsue.ru/.](http://library.rsue.ru/) Также обучающиеся могут взять на дом необходимую литературу на абонементе вузовской библиотеки или воспользоваться читальными залами вуза.